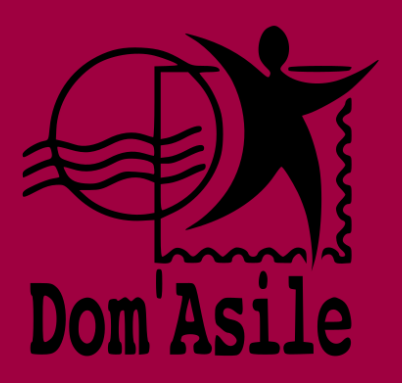

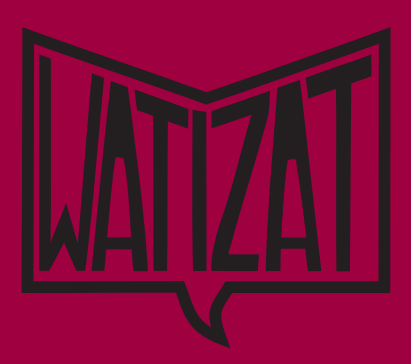

**DARI** 

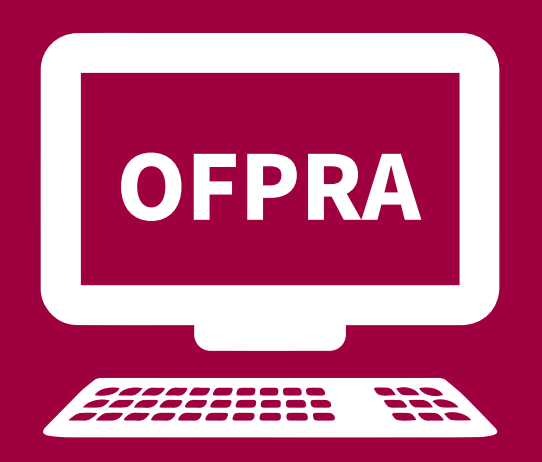

## **آنالین شدن OFPRA : احضارها و تصمیامت مربوط به درخواست پناهندگی**

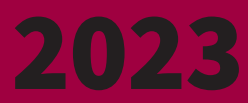

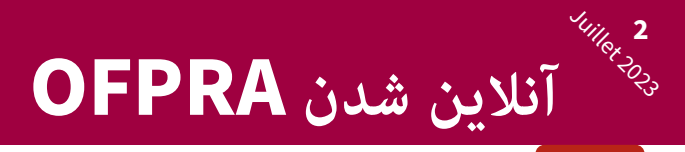

 **آنالین شدن چیست؟**

اگر بعد از 2 می 2022 برای ثبت درخواست پناهندگی خود به گودا یا guichet unique) CUDA) در پریفکتیور مراجعه کرده باشید، متام نامه های OFPRA مربوط به درخواست پناهندگی خود را بصورت آنلاین در حساب خود دریافت خواهید کرد. هیچ نامه ای از طریق پست برای شما ارسال می شود. OFPRA اداره مسئول بررسی درخواست های پناهندگی در فرانسه است. OFPRA متام نامه های شام را به صورت آنالین در حساب تان برایتان ارسال می کند: تایید یه دریافت دوسیه شما و معرفی درخواست پناهندگی شم

- دعوت شام برای مصاحبه OFPRA
	- تصمیم OFPRA پس از مصاحبه شام
- مطابق شرایط تان، ممکن است نامه های دیگری را هم به صورت آنلاین دریافت کنید: نامه 6 ماهه، لغو قرار مالقات، نامه درخواست تصدیق داکرت، نامه معلوماتی در مورد تبدیل شدن تان به پروسه نورمال، ...

امکان این است که نامه هایتان را از OFPRA به صورت »ورق« بدون نیاز به شکل آنالین دریافت منایید. اگر در.

شرایط تحت فشار هستید و میتوانید بصورت آزادنه گشت و گذار کنید، از شما می خواهیم که وضعیت خود را به OFPRA اطالع دهید.

**پیدا کنیم؟ چگونه به نامه های آنالین دسرتسی**  dari

**اگر به انرتنت دسرتسی ندارید، می توانید با کارکنان اسپادا SPADA متاس بگیرید. آنها به شام کمک می کنند تا با حساب**  خود داخل شوید، طریق استفاده حساب آنلاین تان را برای شما تشریع میکنند و اسناد دریافتی را چاپ کنید.

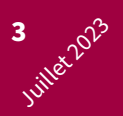

- **. در GUDA، یک اعالن را دریافت میکنید که در آن کود دسرتسی آنالین به حساب شخصی OFPRA شام نوشته شده است. شام همچنین به شامره AGDREF خود که در دوسیه درخواست پناهندگی شام درج شده است نیاز دارید تا به حساب آنالین خود وصل شوید.**
	- 2. به ویب سایت بروید : https://www.usager.ofpra.gouv.fr/ofpra/user/login

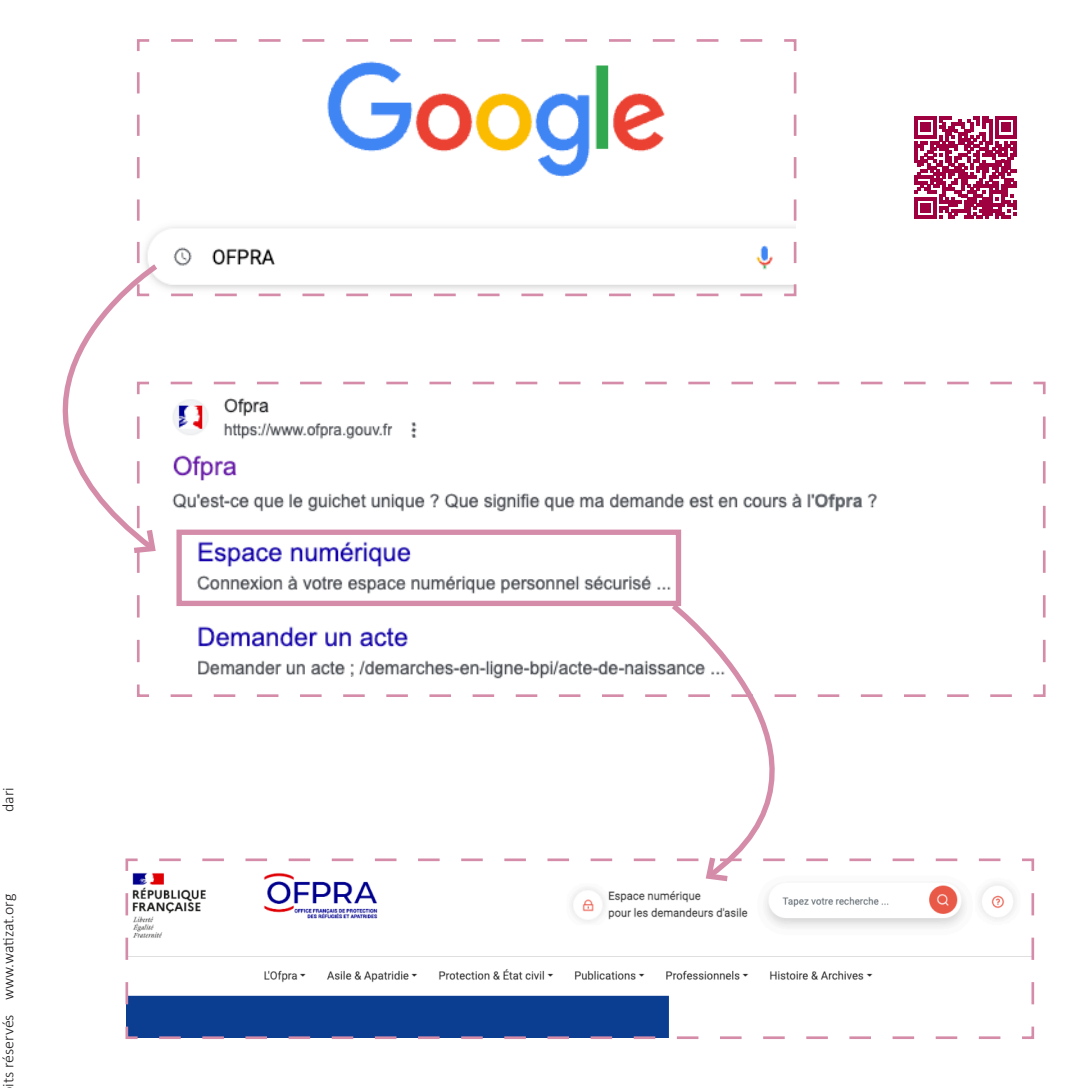

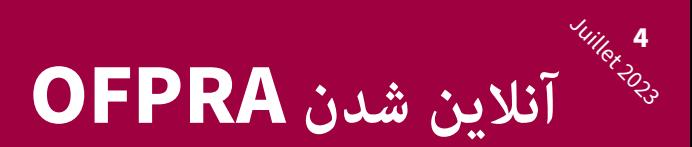

 ویب سایت به چندین زبان ترجمه شده است، روی »Français »در قسمت باال به طرف راست کلیک کنید و زبان خود را انتخاب کنید:

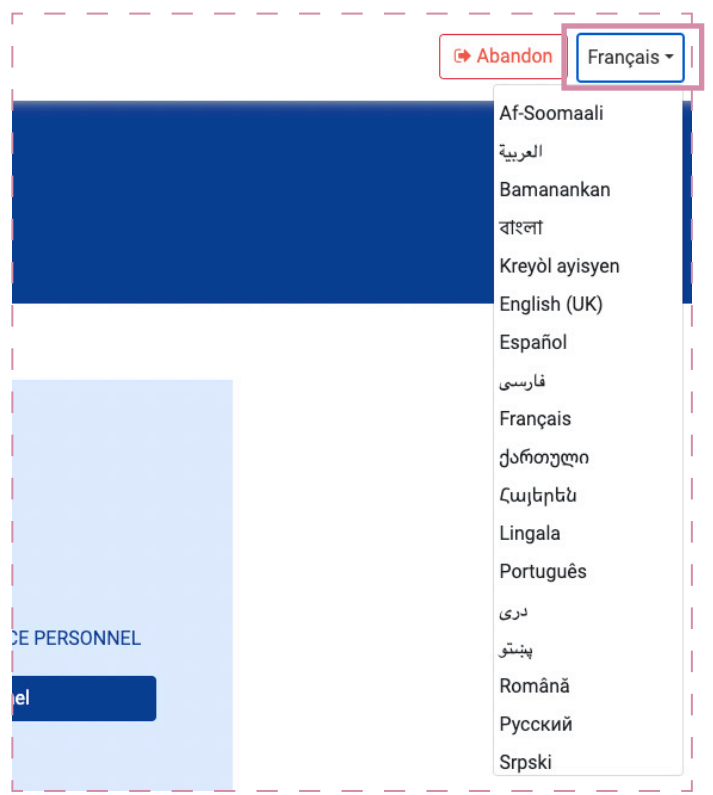

5 Close

**.3 زمانیکه اولین بارآنالین وصل میشود، باید فضای شخصی خود را فعال کنید:**

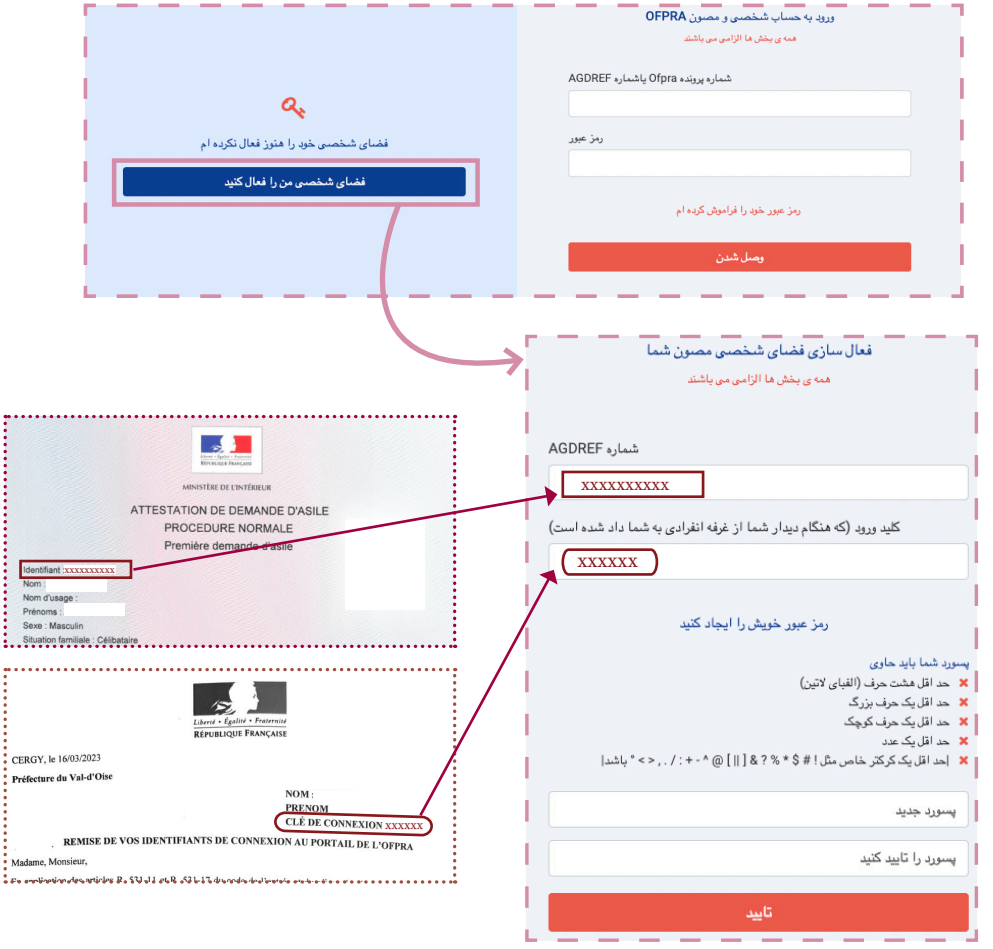

- شامره AGDREF و کلید اتصال خود را که در اعالمیه شام در GUDA نشان داده شده است وارد کنید.
- یک پاسورد را انتخاب کنید. تا به شام اجازه دهد تا هر باری که در حساب تان داخل میشوید به نامه های خود دسترسی داشته باشید.

شما باید حداقل 12 کاراکتر، از جمله یک حرف کوچک، یک حرف بزرگ، یک عدد و یک کاراکتر خاص قرار دهید (&  $($ ;  $/ = +$  \$  $*$  ?

*نوت* : کلید اتصال و پاسورد خود را یادداشت کنید یا از آن عکس بگیرید تا هرگز آنها را گم نکنید!

dari

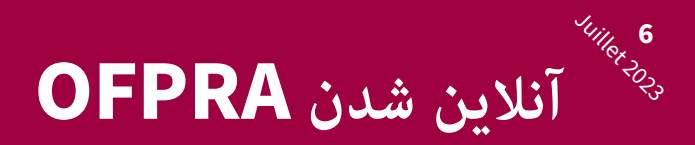

**.4 شامره تلفن یا ایمیل خود را اضافه کنید. اگر ایمیل ندارید، به شام توصیه می کنیم تا یا ایمیل جور کنید بخاطریکه برای آینده هم کار تان میشود.**

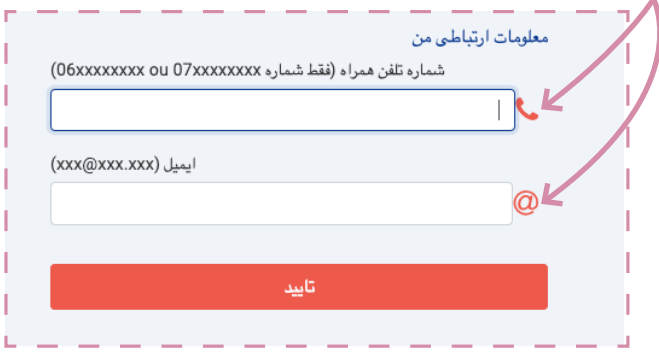

بعد از اینکه در حساب تان وصل شدید، میتوانید تعداد نامه هایی را که دریافت کرده اید و باز نشده اند در حساب شخصی خود مشاهده کنید. مییتوانید نامه هایتان را در بخش »اسناد من« در باالی صفحه مشاهده کنید. شما یک مسیج و یا یک ایمیل دریافت خواهید کرد که به شما اطلاع میدهد نامه ای به حساب شخصی شما ارسال شده است. اما مهم است که هر هفته حساب OFPRA خود را به صورت آنالین بررسی کنید.

**برای خواندن نامه ای در لیست اسنادی که دریافت کرده اید، روی این لوگو کلیک کنید:**

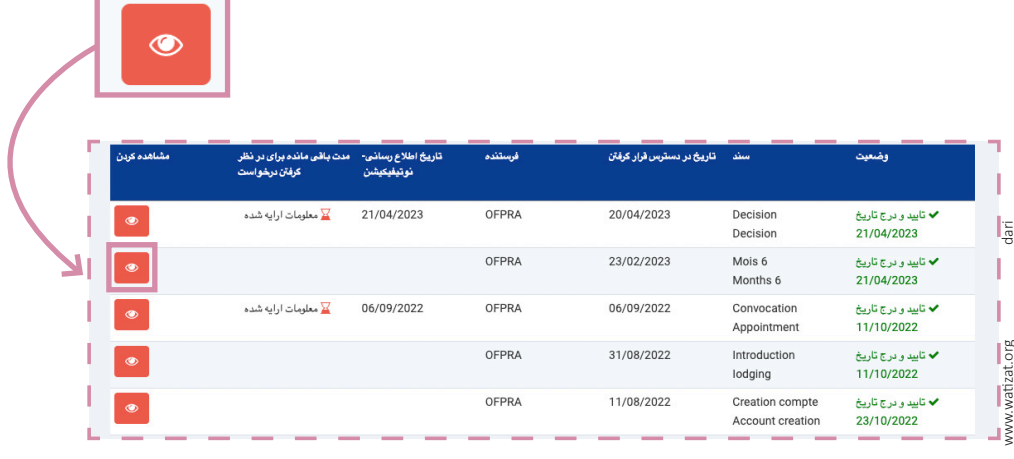

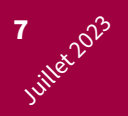

#### **پاسورد خود را فراموش و یا گم کرده اید :**

- اگرتا هنوز اعالمیه راهنامیی خود را که GUDA به شام ارسال منوده را دارید: در صفحه اصلی پلتفرم، روی «پاسورد خود را فراموش کرده ام» کلیک کنید و شماره AGDREF و کلید اتصال را که روی اعلامیه راهنمایی نوشته شده است وارد کنید.
- اگر پاسورد خود را ندارید اما ایمیل یا شامره تلفن خود را در پلتفرم اضافه کرده اید: روی »من دیگر کلید اتصال خود را ندارم« کلیک کنید. پاسورد خود را از طریق مسیج یا ایمیل شخصی دریافت خواهید کرد.

اگر پاسورد را ندارید و ایمیل یا شامره تلفن هم ندارید: به SPADA یا در مرکز معلومات جای که زندگی میکنید بروید.

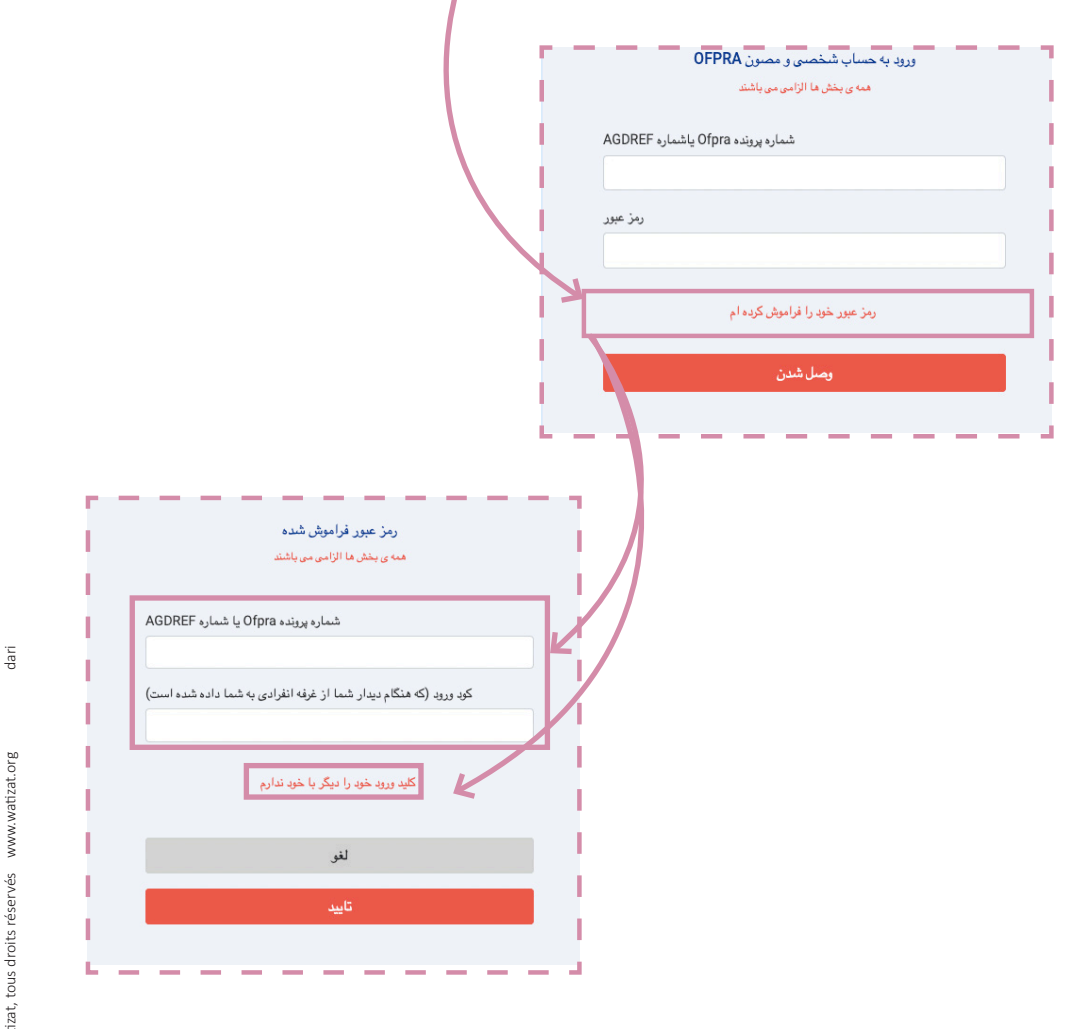

# **باید چه زمانی به حساب آنالین خود وصل شوم؟**

هنگامی که یک نامه جدیدی در حساب آنالین خود دریافت میکنید، نیک پیامی به رنگ رسخ منایان می شود.

برای خواندن این نامه باید روی لوگوی اسناد کلیک کنید.

برای برخی از نامه ها، تاریخ دریافت نامه همچنان ذکر میشود. شام باید در جریان 15 روز پس از تاریخ دریافت آن، با ایمیل خود به حساب خود وصل شوید.

 اگر نامههای OFPRA را زمانی که در حساب آنالین شام ارسال میشوند، نخوانید، OFPRA گامن خواهد کرد که ممکن بعد از 15 روز نامه هایتان را خواندهاید.

در آینده شما می توانید به OFPRA بگویید که به شما اطلاع داده نشده است.

#### **توجه !**

I

2023 Juillet **8**

### **در صورت منفی بودن تصمیم OFPRA :**

اگر نامه را قبل از 15 روز پس از اعالن آن باز کنید : مهلت درخواست تجدید نظر به CNDA از تاریخی که نامه را باز کرده اید (تصمیم) در «حساب شخصی» تان رشوع می شود.

اگر نامه را 15 روز پس از ارسال آنالین نخوانید: محدودیت زمانی برای درخواست تجدیدنظر به CNDA از روز پست آنالین رشوع می شود. دریافت کمک حقوقی (وکیل رایگان) پیچیده خواهد بود و زمان کمی برای درخواست تجدید نظر به CNDA خواهید داشت.

ی<br>برای کسب معلومات بیشتر در مورد درخواست تجدید نظر در CNDA، به راهنمای Watizat (پروسه ها) و چینل  $^{\frac{2}{5}}$ Youtube Watizat مراجعه کنید.

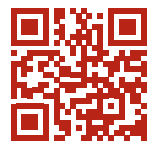

https://watizat.org

 این مهم است که هر هفته حساب OFPRA خود را به صورت آنالین چک کنید. اگر منی توانید به تنهایی وصل شوید، به SPADA بروید یا با سوسیال محل بود و باش خود به متاس شوید..